# Dezimalzahlen 1

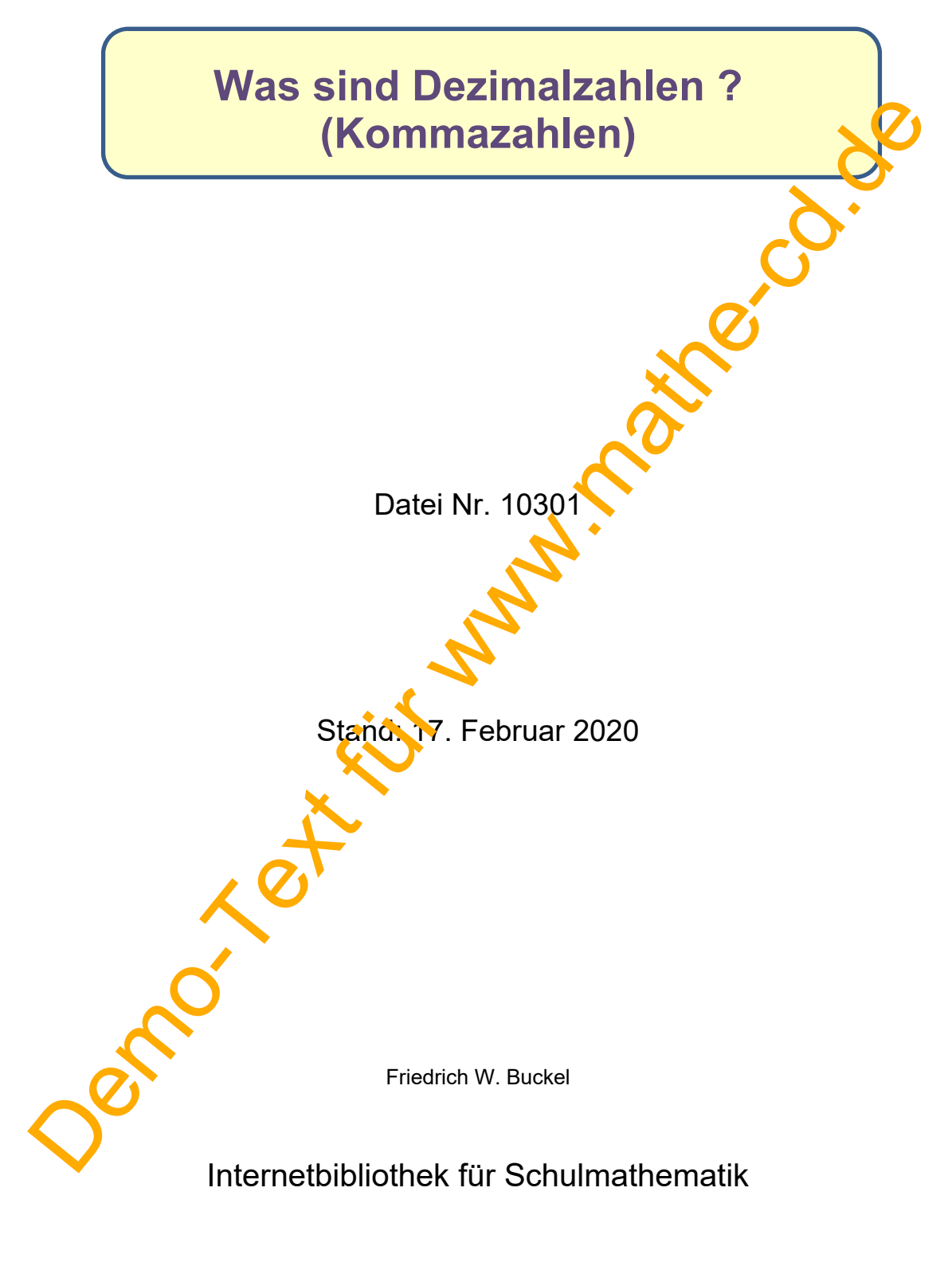

www.mathe-cd.de

## **Vorwort**

Kommazahlen oder Dezimalzahlen werden in einfacher Form bereits in Klasse 4 der Grundschule eingeführt, indem man Angaben wie 3 m 25 cm in die Form 3,25 schreibt. Diese Kommazahl soll dann einfach 3 m 25 cm, bedeuten.

Man kann sie in Klasse 6, nachdem man Brüche behandelt hat, auch als anders aufgeschriebene

Division darstellen:  $\frac{1}{10} = 0.1$ .

Ich zeige zuerst beide Versionen als Wiederholung oder zur Einführung, je nach Stand des Lesers.

Dann gehe ich auf die Umrechnung von Größen in größere bzw. kleinere Maßeinheiten ein.

Dazu muss man Dezimalzahlen mit 10, 100, 1000 dividieren oder multiplizier now as dann auf eine Kommaverschiebung hinausläuft.

Das ist grob gesagt der Inhalt dieses Textes.

### **Inhalt**

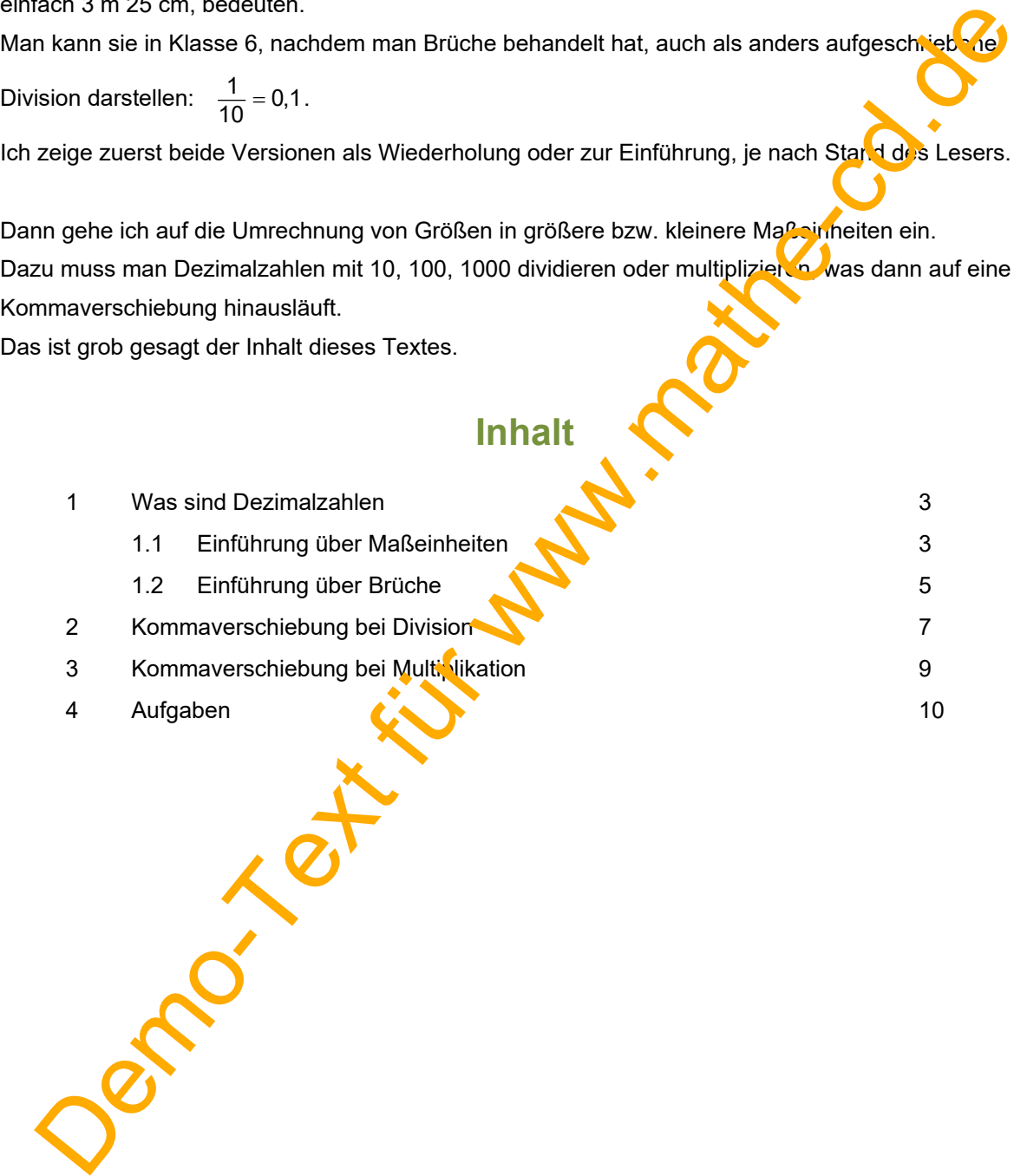

### **1 Was sind Dezimalzahlen?**

Es gibt verschiedene Methoden, Dezimalzahlen (Kommazahlen) einzuführen. Ich zeige einige Methoden:

#### **1.1 Einführung über Maßeinheiten (Ausführlich im Text 02021 behandelt)**

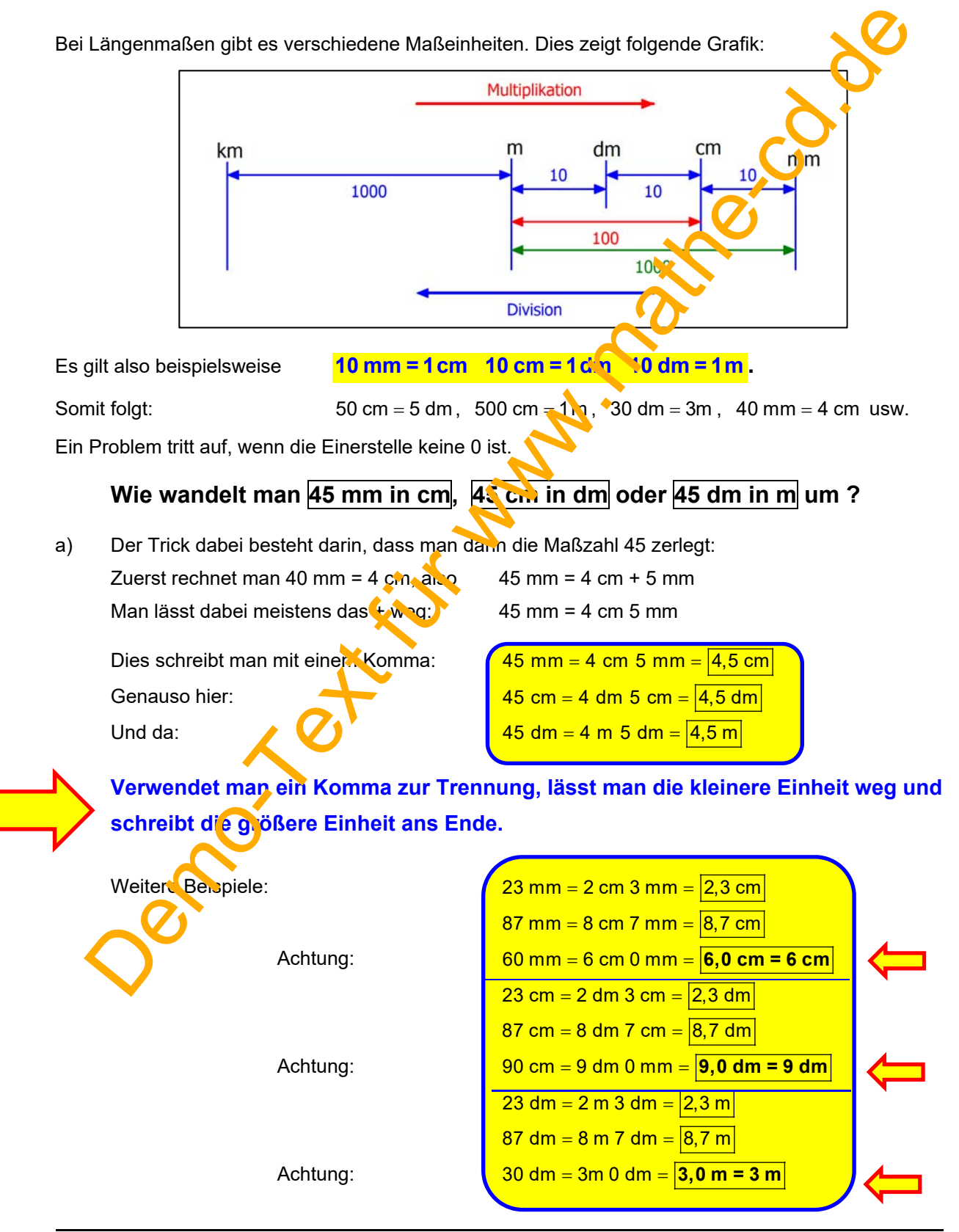

#### **b) Bei diesen Umwandlungen in die** *größere* **Einheit wird durch 10 dividiert Also kann man diese Umwandlungen auch als Divisionen durch 10 schreiben:**

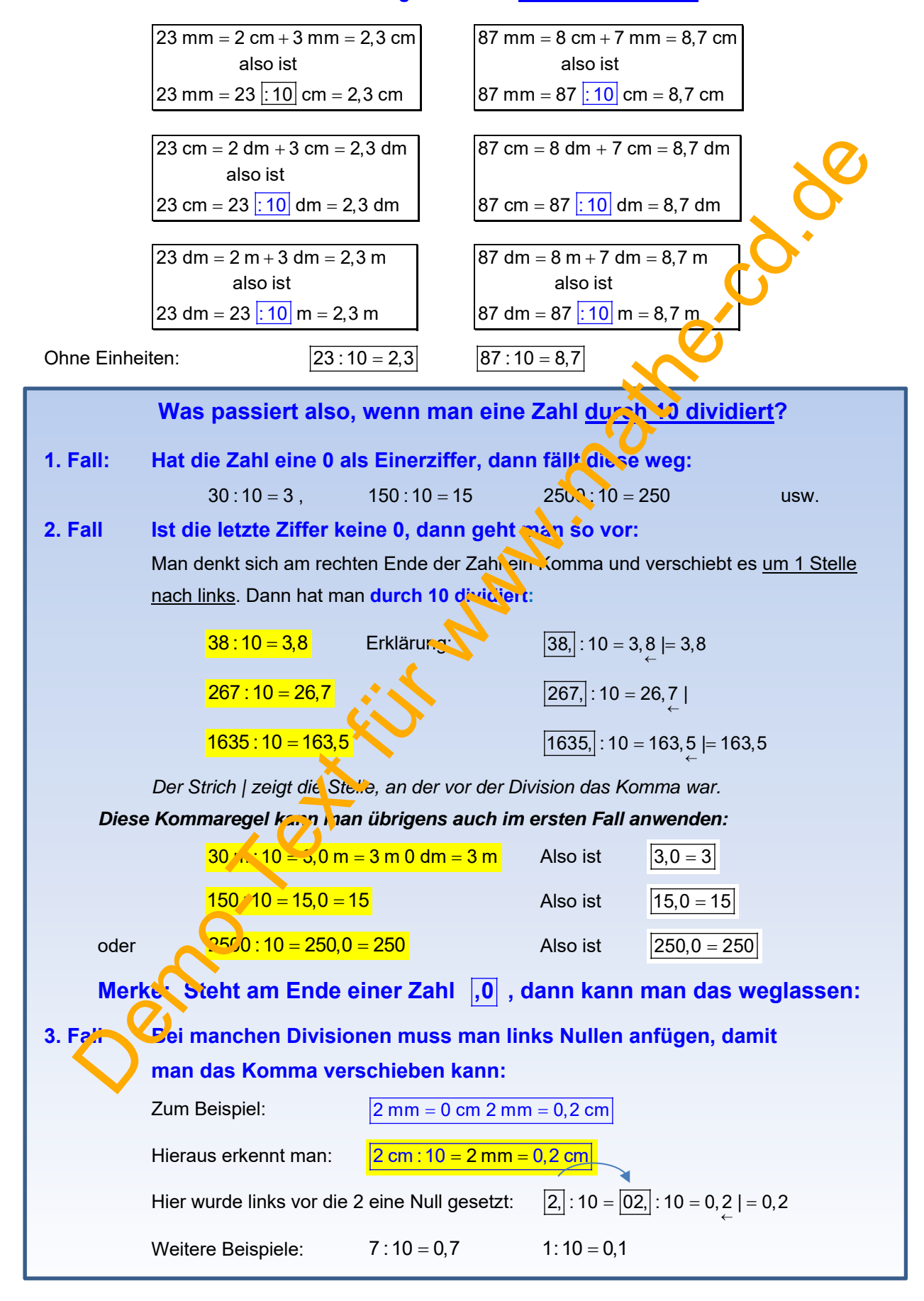

#### **1.2 Einführung der Dezimalzahlen über Brüche**

Du hast sicher gelernt, dass man Divisionsrechnungen als Brüche schreiben kann:

$$
12:4=\frac{12}{4},\hspace{1.5cm}40:4=\frac{40}{4},\hspace{1.5cm}3:4=\frac{3}{4},\hspace{1.5cm}1:10=\frac{1}{10}\hspace{1.5cm}1:100=\frac{1}{100}\hspace{1.5cm}usw.
$$

Manche dieser Divisionen (Brüche) haben ein ganzzahliges Ergebnis:

12: 
$$
4 = \frac{12}{4} = 3
$$
,  $40 : 4 = \frac{40}{4} = 10$ , die meisten aber nicht.

Dann kann man Kommazahlen verwenden, die man gerade aus diesem Grunde eingeführt hat

Merke: Statt  $\frac{1}{10}$  schreibt man auch 0,1.  $\frac{1}{100}$  schreibt man auch 0,01.  $\frac{1}{1000}$  schreibt man auch 0,001, usw.

Um das besser zu verstehen, muss man es anschaulicher machen. Euwa durch Anfügen einer Maßeinheit. Denn weil man 1 m auch umwandeln kann in kleinere Maßeinheiten, lassen sich dann viele Divisionen doch noch ganzzahlig berechnen:

a)  $1 \text{ m} : 10 = \left| \frac{1}{10} \text{ m} = 0.1 \text{ m} \right|$  wird wegen 1 m = 10 dm  $\geq 10 \text{ dm} : 10 = 1 \text{ dm}$ . Also ist  $\frac{0.1 \text{ m} = 1 \text{ dm}}{0.1 \text{ m}}$ b)  $\frac{4}{10}$ m schreibt man dann als 0,4 m und das kann man umrechnen in  $4 m : 10 = 40 dm : 10 = 4 dm.$  Also ist  $0, 4$  m = 4 dm =  $\frac{4}{10}$  m c) Für 1 m : 100 =  $\frac{1}{100}$  m  $\frac{9.0 \text{ m}}{2}$  rechne ich m in cm um:  $1m : 100 = 100$  cm  $\frac{100}{20} = 1$  cm Also ist  $\frac{0.01 \text{ m} = 1 \text{ cm}}{0.01 \text{ m}}$ d) Für 1 m :  $100$   $\frac{1}{1000}$  m = 0,001 m rechne ich in mm um:  $1 \text{ m}$  :  $400 \text{ m}$  = 1000 mm : 1000 = 1mm . Also ist  $0,001 \text{ m}$  = 1mm e) Was bedeutet dann 0,25?  $0.25 \text{ m} = \boxed{25 \text{ cm} = \frac{25}{100} \text{ m}} = \frac{1}{4} \text{ m}$  Hier wurde durch 25 gekürzt. f) 0,75 m =  $\overline{75 \text{ cm}} = \overline{\frac{75}{100} \text{ m}} = \frac{3}{4} \text{ m}$ g)  $4,3 m = 4 m + 0,3 m = 4 m + 3 dm$  oder = 4 m + 30 cm trice these browstream to the model of the metallic schedule and the model of the model of the model of the model of the model of the model of the model of the model of the model of the schedule end of the schedule end of

h) Wieviel sind 2,45 m?

Man zerlegt:  $2,45 \text{ m} = 2 \text{ m} + 0,45 \text{ m} = 2 \text{ m} + \frac{45}{100} \text{ m} = 2 \text{ m} + 45 \text{ cm}$  Also bedeutet: Ganze Hundertstel-m m <mark>2</mark> , 45 **= cm**

Da außerdem 45 cm = 4 dm + 5 cm sind, kann man 1,45 m auch so deuten<sup> $\cdot$ </sup>:

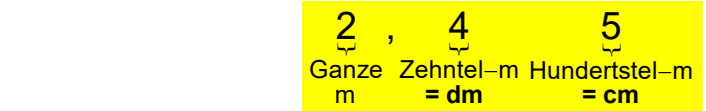

Das Komma trennt die ganzen m von den restlichen 45 cm, die ja 45 Hundertstel n'sind. Und man schreibt hinter das Komma die 45, die Hundertstel bedeuten sollen. Die erste Stelle hinter dem Komma gibt die Zehntel an, die zweite Stelle die Hundertstel.

- i) 36,53 bedeuten daher  $\frac{36}{5}$ ,  $\frac{5}{5}$ Ganze Zehntel Hundertstel 36,5 3 <sub>oder</sub> 3<u>3,53</u> anze Hundertstel 53 Also gilt: 36,53 m = 36 m 5 dm 3 cm = 36 m  $\frac{53}{30}$  cm Oder 36.53 € = 36 € 53 ct. k) Was bedeuten dann 2,357 kg? Demonstration of the mathematical contracts of the mathematical contracts of the mathematical Contracts of the mathematical Contracts State fundamental control of the state state hinter den mathematical contracts of the m
- 

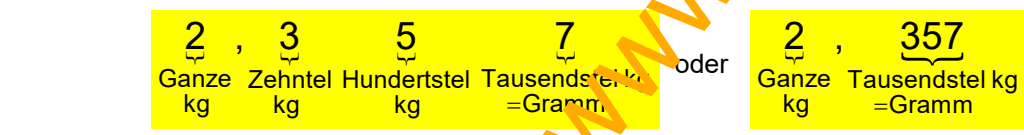

Also gilt: 2,357 kg = 2 kg 357 g . Hier trennt das Komma die ganzen kg von den Bruchteilen, die 357 Gramm bedeuten. Oder: 2,357 km =  $2 \text{ kg } 357 \text{ m}$ 

#### l) **Was ist der Unterschied zwischen 4,5 und 4,50 und 4,500 usw. ?**

Mit einer Einschränkung, die ich anschließend erwähne, gilt: Es gibt keinen Unterschied!

$$
4,5 = 4,50 = 4,500 = \dots
$$

 $4,500 \text{ m} = 4 \text{ m } 500 \text{ mm}$ 

Begründung:  $|4,5 \text{ m} = 4 \text{ m } 5 \text{ dm}| = 4 \text{ m } 50 \text{ cm} = 4 \text{ m } 500 \text{ mm}$ 

 $|4,50 \text{ m} = 4 \text{ m } 50 \text{ cm}| = 4 \text{ m } 500 \text{ mm}$ 

Oder in der Bruchschreibweise:

 $4,5 \text{ m} = 4 \text{ m} + \frac{5}{10} \text{ m}$  $4,50 \text{ m} = 4 \text{ m} + \frac{50}{100} \text{ m} = 4 \text{ m} + \frac{5}{10} \text{ m}$  (gekürzt durch 10)  $4,500 \text{ m} = 4 \text{ m} + \frac{500}{1000} \text{ m} = 4 \text{ m} + \frac{5}{10} \text{ m}$  (gekürzt durch 100).

 *Die Einschränkung: Wenn es sich bei 4,5 m oder 4,50 m usw. um gerundete Werte* 

 *handelt, gibt die Anzahlt der Ziffern hinter dem Komma einen Hinweis auf die Genauigkeit der Rundung: Je mehr Stellen desto genauer ist die Angabe.*